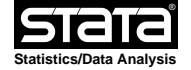

```
name: <unnamed><br>log: /home/olv
               log: /home/olvar/teaching/ms_thesis/2012/cecilie/sim_modell/cj_simdata.smcl
 log type: smcl
 opened on: 6 Dec 2012, 11:36:23
```
1 .

```
2 . use "../data/nphour.dta", clear
 (NordPool Hourly System Dates)
```
3 .

4 . tab year idx

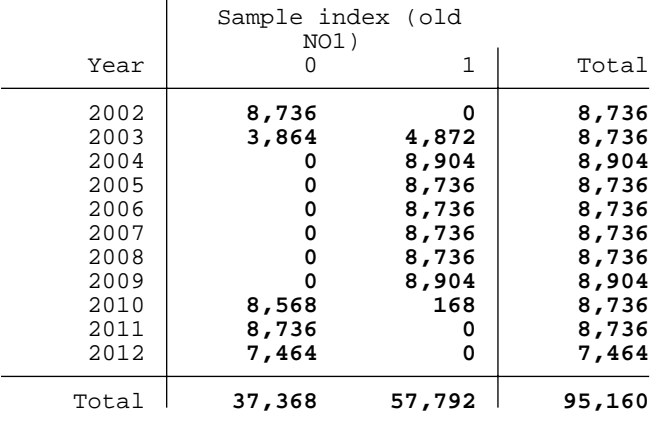

5 . tab year idz

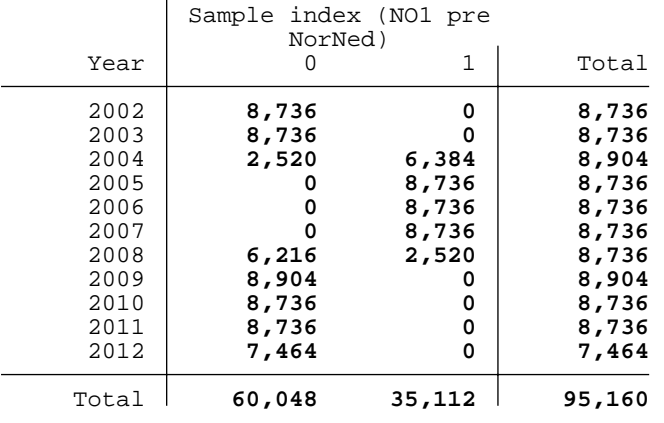

- 6 .
- 7 . drop if year>2011 (7464 observations deleted)
- 8 . drop if year<2004 (17472 observations deleted)
- 9 . drop if week>52 (336 observations deleted)

10. 11. 12. di \_newline

```
13. 
14. 
15. gen t = n16. sort t
17. tsset t
   time variable: t, 1 to 69888
   delta: 1 unit
18. ipolate temp_osl t, generate(tempx_osl)
19. ipolate temp_cph t, generate(tempx_cph)
20. drop t
21. sort time
22. tsset time, clocktime delta(1 hour)
   time variable: time, 29dec2003 00:00:00.000 to
   01jan2012 23:00:00.000, but with gaps
                  delta: 1 hour
23. 
24. label var tempx_osl "temperature in Oslo"
25. label var tempx_cph "temperature in Copenhagen"
26. 
27. 
28. gen heatdeg_osl = 0
29. replace heatdeg_osl = (17−tempx_osl) if tempx_osl < 17
  (62681 real changes made)
30. label var heatdeg_osl "Heating degree Oslo when tempx_osl<17"
31. 
32. gen lnheatdeg_osl = 0
33. replace lnheatdeg_osl = ln(heatdeg_osl) if heatdeg_osl > 1
 (60637 real changes made)
34. label var lnheatdeg_osl "Log of heatingdegree in Oslo"
35. 
36. gen lnheatdeg osl 2 = (lnheatdeg osl)*(lnheatdeg osl)
37. label var lnheatdeg_osl_2 "lnheatdeg_osl squared"
38. 
39. gen rel_reservoir_no1 = (1/no1_short)
40. label var rel_reservoir_no1 "Relative reservoir filling"
41. 
42. gen lnrel_reservoir_no1 = ln(rel_reservoir_no1)
43. list date year week day hour idz rel_reservoir_no1 if lnrel_reservoir_no1==. & id
 > z
```

```
 Thursday December 6 11:36:26 2012 Page 3
```

```
44. tab year if lnrel_reservoir_no1==.
 no observations
45. label var lnrel_reservoir_no1 "Log of relativ reservoir in NO1"
46. 
47. gen lnprod_no1 = ln(prod_no1)
48. list date year week day hour idz prod_no1 if lnprod_no1==.
49. label var lnprod_no1 "log of prod_no1"
50. 
51. gen lnprice_no1 = ln(price_no1)
 (4 missing values generated)
52. list date year week day hour idz price_no1 if lnprice_no1==.
                 date year week day hour idz price~o1
```
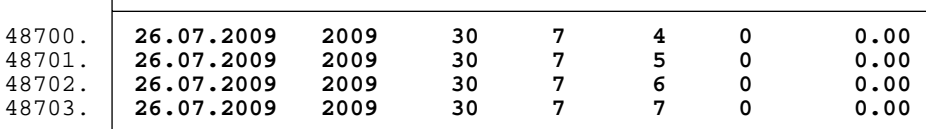

```
53. //if price equal to zero in some hours −−> fix it
54. replace lnprice_no1 = ln(0.01) if price_no1<0.01
 (4 real changes made)
```
55. label var lnprice\_no1 "log of price\_no1"

56. 57. gen lnpcoal = ln(pcoal)

58. label var lnpcoal "log of pcoal"

59. gen lnpoil = ln(poil)

60. label var lnpoil "log of poil"

61.  $62.$  gen  $lnco2_p = 0$ 

```
63. replace lnco2 p = ln(co2 p) if co2 p>1(60216 real changes made)
```
64. sum lnco2\_p

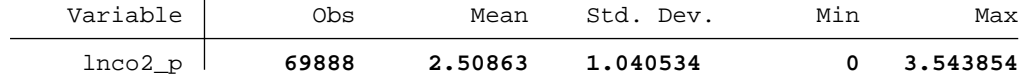

65. label var lnco2\_p "log of co2\_p" 66. 67. gen lncons\_no1 = ln(cons\_no1)

68. list date year week day hour idz cons\_no1 if lncons\_no1==.

69. label var lncons\_no1 "log of cons\_no1"

70. 71. gen lndlength\_osl = ln(dlength\_osl) 72. label var lndlength\_osl "log of daylength in Oslo" 73. 74. gen lngen\_dk1\_wind = 0 75. list date year week day hour idz gen\_dk1\_wind if lngen\_dk1\_wind==. & idz 76. //if generation of wind is equal to zero in some hours −−> fix it 77. replace lngen\_dk1\_wind = ln(0.01) if gen\_dk1\_wind<0.01 (2 real changes made) 78. replace lngen\_dk1\_wind = ln(gen\_dk1\_wind) if gen\_dk1\_wind>=0.01 (69876 real changes made) 79. label var lngen\_dk1\_wind "Log of gen\_dk1\_wind" 80. 81. gen lnprice\_eexh = ln(price\_eex) (178 missing values generated) 82. //list date year week day hour idz price\_eex if lnprice\_eexh==. 83. //if price equal to zero in some hours −−> fix it 84. replace lnprice\_eexh = ln(0.01) if price\_eex<0.01 (178 real changes made) 85. label var lnprice\_eexh "Log of price\_eex" 86. 87. gen lnprice\_eexd = ln(price\_eexd)

(48 missing values generated)

88. list date year week day hour idz price\_eexd if lnprice\_eexd==.

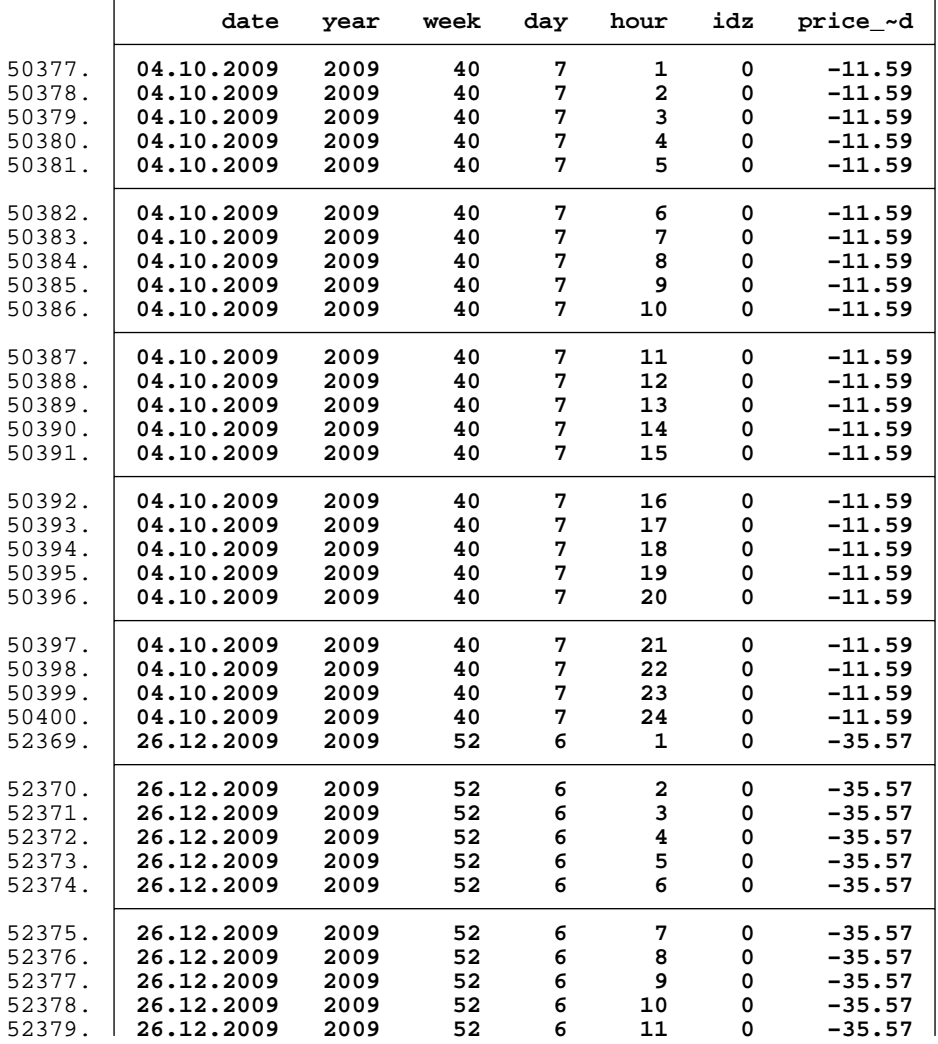

52380. 52380. **26.12.2009 2009 52 6 12 0 −35.57**  52381. **26.12.2009 2009 52 6 13 0 −35.57**  52382. **26.12.2009 2009 52 6 14 0 −35.57**  52383. **26.12.2009 2009 52 6 15 0 −35.57**  52384. **26.12.2009 2009 52 6 16 0 −35.57**  52385. 52385. **26.12.2009 2009 52 6 17 0 −35.57**  52386. **26.12.2009 2009 52 6 18 0 −35.57**  52387. **26.12.2009 2009 52 6 19 0 −35.57**  52388. **26.12.2009 2009 52 6 20 0 −35.57**  52389. **26.12.2009 2009 52 6 21 0 −35.57**  52390. 52390. **26.12.2009 2009 52 6 22 0 −35.57**  52391. **26.12.2009 2009 52 6 23 0 −35.57**  52392. **26.12.2009 2009 52 6 24 0 −35.57**  89. //if price equal to zero in some hours −−> fix it 90. replace lnprice\_eexd = ln(0.01) if price\_eexd<0.01 (48 real changes made) 91. label var lnprice\_eexd "Log of price\_eexd" 92. 93. gen lnipi = ln(ipi) 94. label var lnipi "Log of Industrial Prod Index" 95. 96. gen heatdeg\_cph = 0 97. replace heatdeg\_cph = (17−tempx\_cph) if tempx\_cph < 17 (57935 real changes made) 98. label var heatdeg\_cph "Heating degree Copenhagen when tempx\_cph<17" 99. 100. gen lnheatdeg\_cph = 0 101. replace lnheatdeg\_cph = ln(heatdeg\_cph) if heatdeg\_cph > 1 (54752 real changes made) 102. label var lnheatdeg\_cph "Log of heating degree in CPH" 103. 104. gen lnheatdeg\_cph\_2 = (lnheatdeg\_cph)\*(lnheatdeg\_cph) 105. label var lnheatdeg\_cph\_2 "lnheatdeg\_cph squared" 106. 107. gen gen\_dk1\_thermal = (gen\_dk1\_cent + gen\_dk1\_decent) 108. label var gen\_dk1\_thermal "Generation of thermal power DK1 (both central and dece > ntral)" 109. 110. gen lngen\_dk1\_thermal = ln(gen\_dk1\_thermal) 111. list date year week day hour idz gen\_dk1\_thermal if lngen\_dk1\_thermal==. & idz 112. label var lngen\_dk1\_thermal "Log of gen\_dk1\_thermal" 113. gen llngen\_dk1\_thermal = l.lngen\_dk1\_thermal (3 missing values generated)

```
114. 
115. gen lnprice_dk1 = ln(price_dk1)
  (235 missing values generated)
116. // list date year week day hour idz price_dk1 if lnprice_dk1==.
117. // if price equal to zero in some hours −−> fix it
118 replace lnprice\_dk1 = ln(0.01) if price\_dk1 < 0.01(235 real changes made)
119. label var lnprice_dk1 "Log of price_dk1"
120. 
121. gen lncons_dk1 = ln(cons_dk1)
122. list date year week day hour idz cons_dk1 if lncons_dk1==.
123. label var lncons_dk1 "Log of consumption in DK1"
124. 
125. gen lndlength_cph = ln(dlength_cph)
126. list date year week day hour idz dlength_cph if dlength_cph==.
127. label var lndlength_cph "Log of daylength in CPH"
128. 
129 gen dksumm = (week > = 27) & (week <= 34)
130. label var dksumm "Summer vacation time in DK1"
131. 
132. di _newline
```

```
133. sum trend poil pcoal co2_p ipi ///
```
- > no1\_cap exp\_cap\_dk1\_no1 exp\_cap\_no1\_dk1 ///
- > exp\_vol\_dk1\_de exp\_vol\_dk1\_dk2 exp\_vol\_dk1\_se ///

```
> exp_vol_rs_rm exp_vol_rs_se if idz
```
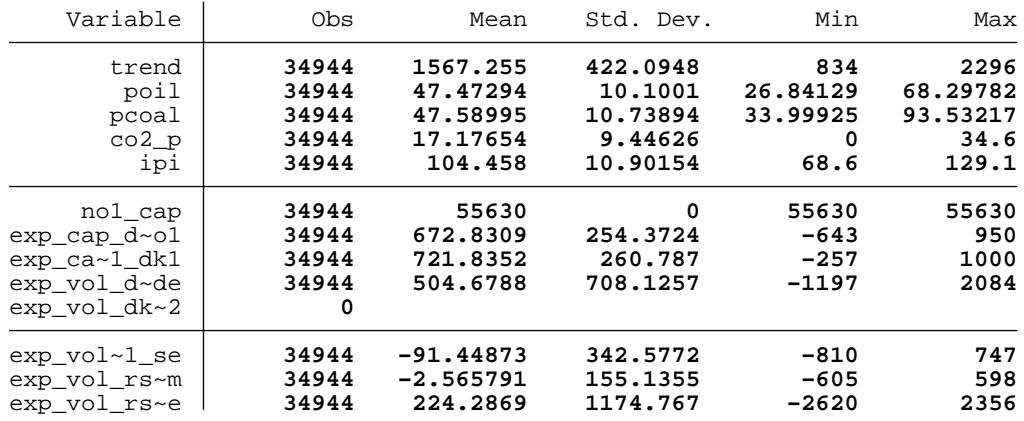

134.

135. list date year week day hour exp\_vol\_dk1\_se if exp\_vol\_dk1\_se>1000

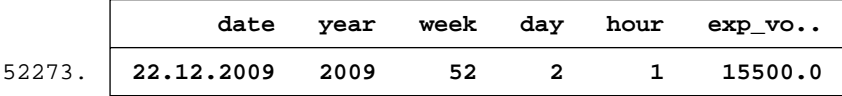

136. list date year week day hour exp\_vol\_dk1\_se if year==2009 & week==52 & day==2 & h > our<4

|                            | date                                   | vear                 | week           | dav | hour | exp vo                    |
|----------------------------|----------------------------------------|----------------------|----------------|-----|------|---------------------------|
| 52273.<br>52274.<br>52275. | 22.12.2009<br>22.12.2009<br>22.12.2009 | 2009<br>2009<br>2009 | 52<br>52<br>52 | 2   |      | 15500.0<br>359.0<br>359.0 |

137 replace exp\_vol\_dk1\_se=359 if year==2009 & week==52 & day==2 & hour==1 (1 real change made)

138. 139. tab year co2\_d

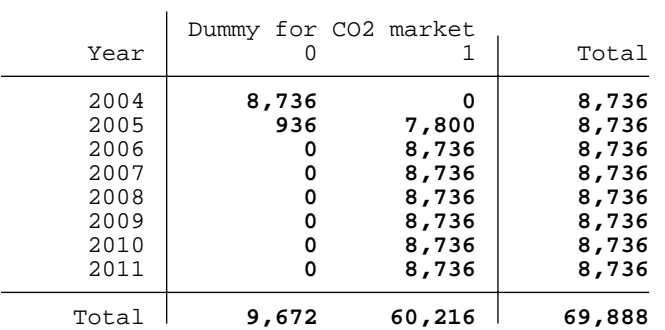

140. 141. gen exp\_dk1 = exp\_vol\_dk1\_de + exp\_vol\_dk1\_se 142. gen exp\_no1 = exp\_vol\_rs\_rm + exp\_vol\_rs\_se

143.

```
144. keep year week day hour ///
 > tsin tcos dsumm dksumm dwkday lndlength_osl lnipi ///
 > lnheatdeg_osl lnheatdeg_osl_2 lnheatdeg_cph lnheatdeg_cph_2 ///
 > gen_dk1_wind no1_inflow no1_normcont exp_dk1 exp_no1 ///
 > tempx_osl tempx_cph
```
145. order year week day hour ///

```
> tsin tcos dsumm dksumm dwkday lndlength_osl lnipi ///
> lnheatdeg_osl lnheatdeg_osl_2 lnheatdeg_cph lnheatdeg_cph_2 ///
> gen_dk1_wind no1_inflow no1_normcont exp_dk1 exp_no1 ///
> tempx_osl tempx_cph
```
146.

```
147. 
148. des, n
```
Contains data from **../data/nphour.dta** obs: **69,888 NordPool Hourly System Dates** size: **5,730,816** 

vars: **22 16 Nov 2012 00:35**

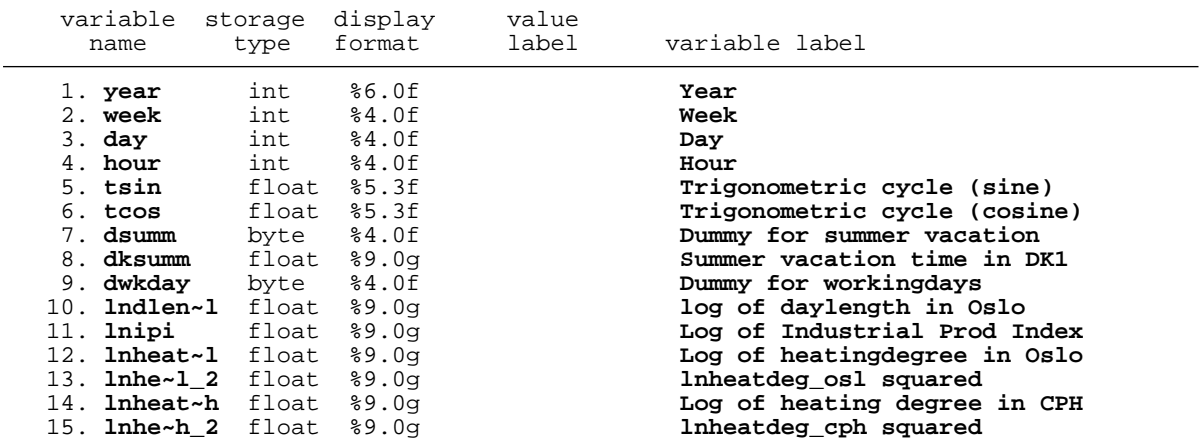

 16. **gen\_dk~d** float %4.2f **Generation of wind** 17. **no1\_in~w** float %8.3f **NO1 inflow (GWh)** 18. **no1\_no~t** float %8.2f **NO1 normal res (smooth)** 19. **exp\_dk1** float %9.0g 20. **exp\_no1** float %9.0g 21. **tempx\_~l** double %10.0g **temperature in Oslo** 22. **tempx\_~h** double %10.0g **temperature in Copenhagen** Sorted by:  **Note: dataset has changed since last saved** 149. 150. 151. // 152. // pull out each year − separate data files 153. // 154 forvalues  $y = 2004/2011$  {<br>2. di newline 2. di \_newline 3. di "\*\*\*\*\*\*\*\*\*\*\*\*\*\*\*\*\*\*\*\*\*\*\*\*\*\*\*\*\*\*\*\*\*\*\*\*\*\*\*" 4. di "\* Year: " 'y' 5. di "\*\*\*\*\*\*\*\*\*\*\*\*\*\*\*\*\*\*\*\*\*\*\*\*\*\*\*\*\*\*\*\*\*\*\*\*\*\*\*" 6. di \_newline 7. 155. preserve 8. keep if year=='y'<br>9. sort year week da sort year week day hour 10. sum no1\_inflow gen\_dk1\_wind tempx\_osl tempx\_cph  $\frac{11}{156}$ . di \_newline 12. 157. saveold cj\_'y', replace 13. !st9 cj\_'y'.dta cj\_'y'.mat −y 14. 158. restore 15. di \_newline 16. 159. } \*\*\*\*\*\*\*\*\*\*\*\*\*\*\*\*\*\*\*\*\*\*\*\*\*\*\*\*\*\*\*\*\*\*\*\*\*\*\* Year: 2004 \*\*\*\*\*\*\*\*\*\*\*\*\*\*\*\*\*\*\*\*\*\*\*\*\*\*\*\*\*\*\*\*\*\*\*\*\*\*\* (61152 observations deleted) Variable Obs Mean Std. Dev. Min Max no1\_inflow **8736 232.7055 168.5649 23.43729 966.6337** gen\_dk1\_wind **8736 550.265 502.5582 1.2 2187.4** tempx\_osl **8736 5.169805 9.379179 −17 29.5** tempx\_cph **8736 8.473556 6.594903 −6.5 27** file cj\_2004.dta saved

\*\*\*\*\*\*\*\*\*\*\*\*\*\*\*\*\*\*\*\*\*\*\*\*\*\*\*\*\*\*\*\*\*\*\*\*\*\*\* \* Year: 2005 \*\*\*\*\*\*\*\*\*\*\*\*\*\*\*\*\*\*\*\*\*\*\*\*\*\*\*\*\*\*\*\*\*\*\*\*\*\*\*

### (61152 observations deleted)

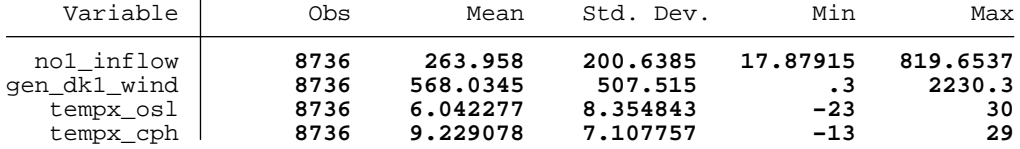

file cj\_2005.dta saved

# \*\*\*\*\*\*\*\*\*\*\*\*\*\*\*\*\*\*\*\*\*\*\*\*\*\*\*\*\*\*\*\*\*\*\*\*\*\*\* \* Year: 2006 \*\*\*\*\*\*\*\*\*\*\*\*\*\*\*\*\*\*\*\*\*\*\*\*\*\*\*\*\*\*\*\*\*\*\*\*\*\*\*

(61152 observations deleted)

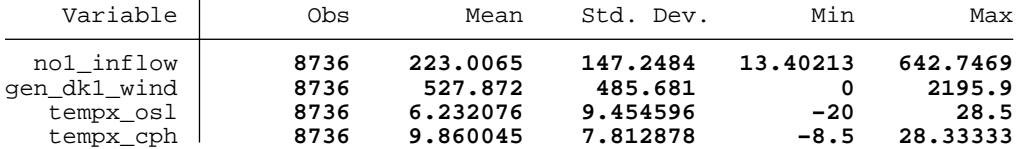

file cj\_2006.dta saved

# \*\*\*\*\*\*\*\*\*\*\*\*\*\*\*\*\*\*\*\*\*\*\*\*\*\*\*\*\*\*\*\*\*\*\*\*\*\*\* \* Year: 2007 \*\*\*\*\*\*\*\*\*\*\*\*\*\*\*\*\*\*\*\*\*\*\*\*\*\*\*\*\*\*\*\*\*\*\*\*\*\*\*

(61152 observations deleted)

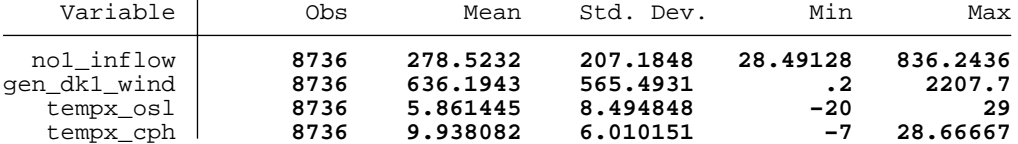

file cj\_2007.dta saved

## \*\*\*\*\*\*\*\*\*\*\*\*\*\*\*\*\*\*\*\*\*\*\*\*\*\*\*\*\*\*\*\*\*\*\*\*\*\*\* \* Year: 2008 \*\*\*\*\*\*\*\*\*\*\*\*\*\*\*\*\*\*\*\*\*\*\*\*\*\*\*\*\*\*\*\*\*\*\*\*\*\*\*

(61152 observations deleted)

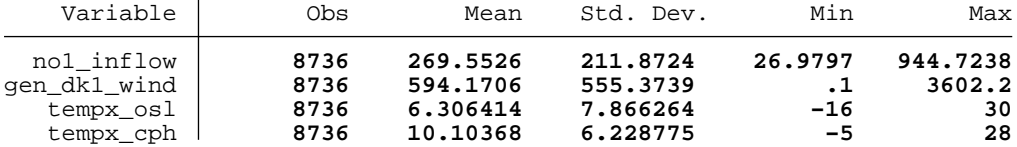

file cj\_2008.dta saved

# \*\*\*\*\*\*\*\*\*\*\*\*\*\*\*\*\*\*\*\*\*\*\*\*\*\*\*\*\*\*\*\*\*\*\*\*\*\*\* \* Year: 2009 \*\*\*\*\*\*\*\*\*\*\*\*\*\*\*\*\*\*\*\*\*\*\*\*\*\*\*\*\*\*\*\*\*\*\*\*\*\*\*

(61152 observations deleted)

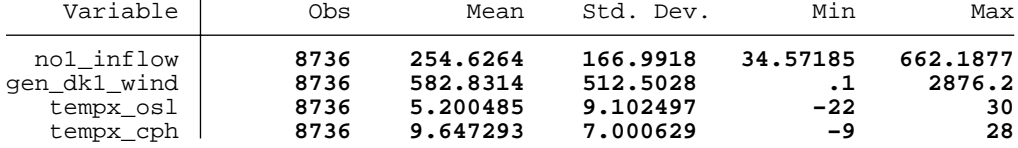

file cj\_2009.dta saved

# \*\*\*\*\*\*\*\*\*\*\*\*\*\*\*\*\*\*\*\*\*\*\*\*\*\*\*\*\*\*\*\*\*\*\*\*\*\*\* \* Year: 2010 \*\*\*\*\*\*\*\*\*\*\*\*\*\*\*\*\*\*\*\*\*\*\*\*\*\*\*\*\*\*\*\*\*\*\*\*\*\*\*

(61152 observations deleted)

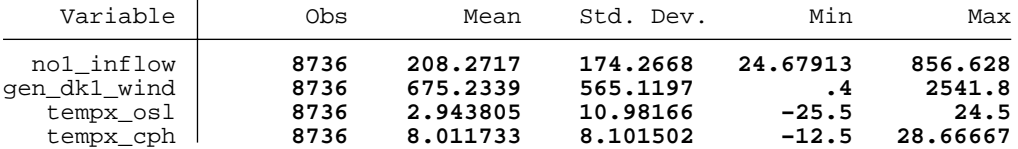

file cj\_2010.dta saved

#### \*\*\*\*\*\*\*\*\*\*\*\*\*\*\*\*\*\*\*\*\*\*\*\*\*\*\*\*\*\*\*\*\*\*\*\*\*\*\* \* Year: 2011 \*\*\*\*\*\*\*\*\*\*\*\*\*\*\*\*\*\*\*\*\*\*\*\*\*\*\*\*\*\*\*\*\*\*\*\*\*\*\*

(61152 observations deleted)

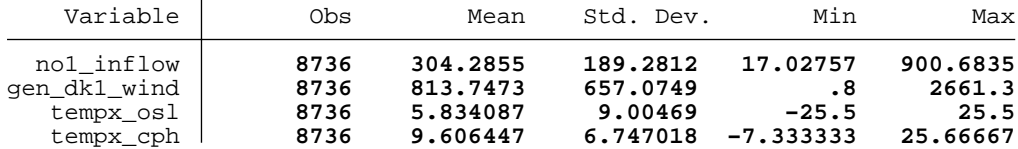

file cj\_2011.dta saved

160. 161. 162. log close name: **<unnamed>** log: **/home/olvar/teaching/ms\_thesis/2012/cecilie/sim\_modell/cj\_simdata.smcl** log type: **smcl** closed on: **6 Dec 2012, 11:36:26**